La pile et ses utilisations dans un système à microprocesseur Module Info 2

Sebastien.Kramm@univ-rouen.fr

IUT GEII Rouen

2013-2014

<span id="page-0-0"></span>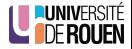

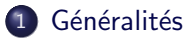

#### [La pile du 9s12](#page-5-0)

- Caractéristiques
- [Utilisation pour les sous-programmes](#page-9-0)
- [Utilisation pour les interruptions](#page-15-0)
- [Sauvegarde temporaire de valeurs](#page-17-0)

<span id="page-1-0"></span>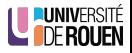

#### Définition

La pile est une zone de mémoire vive dédiée à la sauvegarde de valeurs par le CPU. Elle est utilisé par le processeur de façon automatique pour :

- mémoriser l'adresse de retour lors d'un appel à un sous-programme,
- **·** mémoriser l'adresse de retour et l'état des différents registres lors d'une interruption.
- Un programme en assembleur peut également l'utiliser pour sauvegarder de façon temporaire certains registres, sans avoir à déclarer d'emplacement mémoire particulier.

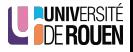

- **•** Cette zone de mémoire est gérée comme une LIFO (Last In First Out), via un pointeur de pile (Stack pointer).
- Celui-ci est un registre **dédié à cet usage**, et qui pointe sur la dernière adresse utilisée <sup>1</sup>.
- Le concepteur du système doit :
	- **1** Prévoir une zone de mémoire vive pour la pile. Sa taille dépendra de l'application envisagée (nombre de sous-programme et de routines d'interruptions susceptibles d'être imbriqués).
	- <sup>2</sup> Initialiser le pointeur de pile dans le bloc d'initialisation du programme.

```
Exemple : lds #$3fff ; (Freescale 9s12)
```
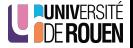

<sup>1.</sup> ou la première adresse disponible, selon les architectures.

- $\bullet$  La pile est utilisée aussi par le code généré par un compilateur C :
	- **4** Les variables locales à une fonction sont créées sur la pile.
	- 2 Les arguments transmis à une fonction sont stockés sur la pile, avant l'appel.
	- **3** La valeur de retour d'une fonction est placée sur la pile, avant l'exécution du rts.
- Ces points sont à prendre en considération dans le dimensionnement de la pile !

En embarqué sur architecture 16 bits :

- int  $\Rightarrow$  2 octets.
- tableau de 100 int  $\Rightarrow$  200 octets.

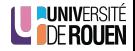

#### 2 [La pile du 9s12](#page-5-0)

- Caractéristiques
- [Utilisation pour les sous-programmes](#page-9-0)
- [Utilisation pour les interruptions](#page-15-0)
- [Sauvegarde temporaire de valeurs](#page-17-0)

<span id="page-5-0"></span>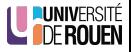

#### 2 [La pile du 9s12](#page-5-0) · Caractéristiques

- [Utilisation pour les sous-programmes](#page-9-0)
- [Utilisation pour les interruptions](#page-15-0)
- [Sauvegarde temporaire de valeurs](#page-17-0)

<span id="page-6-0"></span>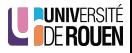

Caractéristiques de la pile du 9s12 - 1

• Registre "pointeur de pile" : SP (Stack Pointer), sur 16 bits.

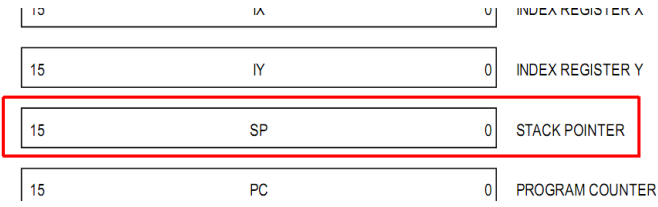

- La pile peut être placée n'importe où dans le plan mémoire  $(a$  condition que de la RAM s'y trouve!)
- Le pointeur de pile "avance en descendant" : pointe sur la dernière adresse utilisée, et à chaque "utilisation" (appel de sous-programme par exemple), sa valeur diminue.

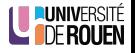

- Aucun mécanisme de protection au niveau processeur : la pile n'est protégée :
	- · ni contre des écritures "sauvages" par le programme utilisateur,
	- o ni contre des débordements sur d'autres zones mémoires.

 $\Rightarrow$  En assembleur, c'est au programmeur de prendre toutes les mesures de sécurité nécessaires.

 $\bullet$  L'utilisation d'un langage évolué (C) dispense de la gestion "bas niveau" de la pile.

(Initialisation et gestion automatique)

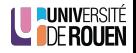

#### 2 [La pile du 9s12](#page-5-0)

• Caractéristiques

#### [Utilisation pour les sous-programmes](#page-9-0)

- [Utilisation pour les interruptions](#page-15-0)
- [Sauvegarde temporaire de valeurs](#page-17-0)

<span id="page-9-0"></span>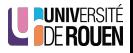

## Utilisation lors de l'appel d'un sous-programme

- L'exécution de bsr ou jsr provoque :
	- la sauvegarde dans la pile la valeur de l'adresse de retour,
	- $\bullet$  l'incrémentation  $(+2)$  de SP,
	- · la recopie dans PC de l'adresse spécifiée.
- 2 octets de pile utilisés.
- Exemple : soit le programme suivant :

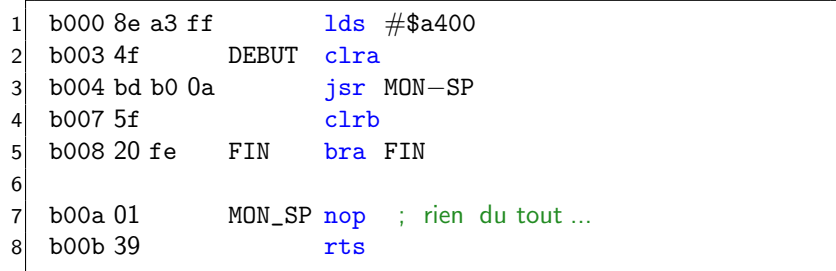

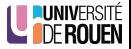

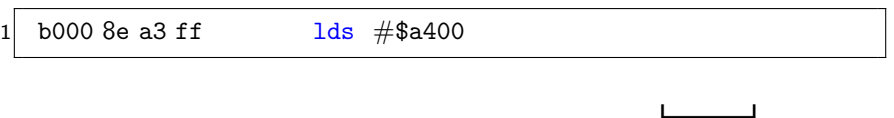

- initialise SP sur le sommet de la zone réservée à la pile : \$A400. (Cette adresse n'est jamais utilisée.)
- Les valeurs dans la pile sont indéterminées.

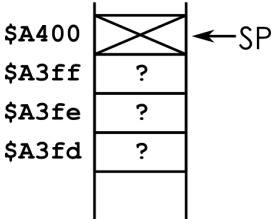

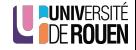

## 2 - Appel du sous-programme

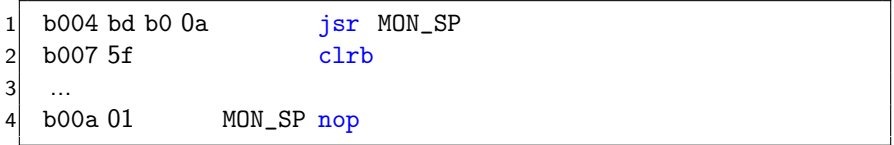

- Lors de l'exécution de la ligne "jsr MON\_SP", le CPU :
	- calcule l'adresse de la prochaine instruction ("clrb"), soit \$B007,
	- <sup>2</sup> sauvegarde cette valeur dans la pile (2 octets),
	- <sup>3</sup> décrémente le pointeur de pile de 2,
	- <sup>4</sup> recopie dans PC la valeur \$B00A
		- $\Rightarrow$  l'exécution se poursuit à cette adresse (étiquette MON\_SP)
- Le pointeur de pile contient alors la valeur \$A3FE.

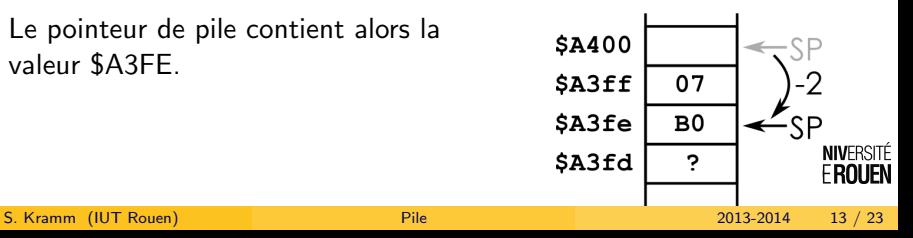

## 3 - Retour au programme "appelant"

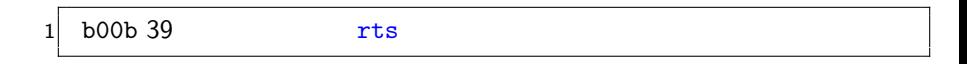

- $\bullet$  Lors de l'exécution de l'instruction "rts", le CPU va :
	- lire dans la pile (via SP) l'adresse de retour,
	- <sup>2</sup> placer cette valeur (\$B007) dans PC (et donc, poursuite de l'exécution à cette adresse).
	- incrémenter de 2 le registre SP.

 $\Rightarrow$  On est revenu au point de départ.

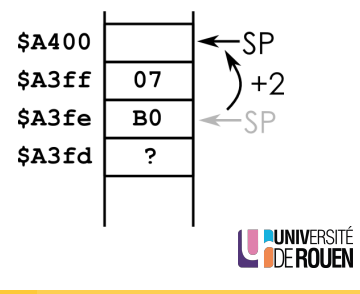

## Interêt de l'utilisation d'une pile

**•** Ce mecanisme est recursif :

un sous-prog. peut appeler un sous-prog., qui lui-même peut appeler un sous-prog, qui peut appeler des sous-prog...

Le processeur va toujours s'y retrouver dans les appels successifs (sauf en cas de corruption de la pile!)

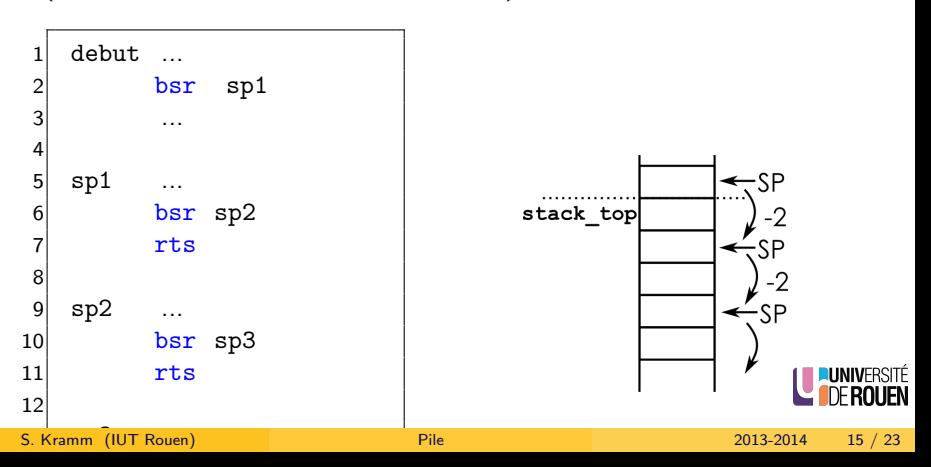

#### 2 [La pile du 9s12](#page-5-0)

- Caractéristiques
- [Utilisation pour les sous-programmes](#page-9-0)

#### [Utilisation pour les interruptions](#page-15-0)

[Sauvegarde temporaire de valeurs](#page-17-0)

<span id="page-15-0"></span>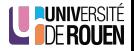

### **Interruptions**

- **•** Principe identique pour les interruptions.
- Différence : tous les registres sont sauvegardés (sauf SP).
- 9 octets de pile utilisés.
- L'instruction rti réalise l'opération inverse (dépilement des valeurs dans les registres).

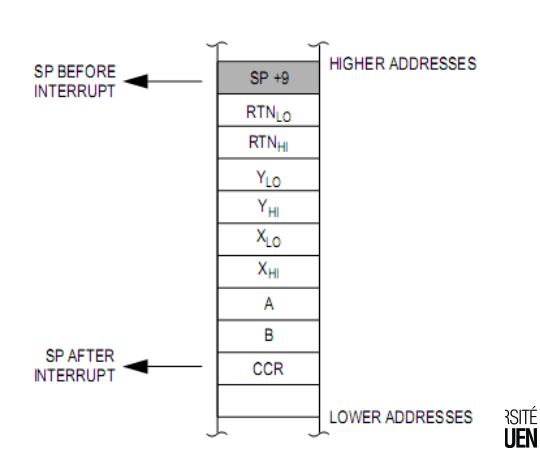

#### 2 [La pile du 9s12](#page-5-0)

- Caractéristiques
- [Utilisation pour les sous-programmes](#page-9-0)
- [Utilisation pour les interruptions](#page-15-0)
- [Sauvegarde temporaire de valeurs](#page-17-0)

<span id="page-17-0"></span>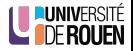

- Le programmeur peut également utiliser la pile pour sauvegarder des registres de façon temporaire, en utilisant les instructions d'empilement et de dépilement.
- Ces opérations sont dénommées
	- $\bullet$  Push (= pousser) empilement, sauvegarde.
	- Pull  $(=$  tirer) dépilement, récupération.
- Ceci est particulièrement utile si on manque de registres.
	- · Plus souple que d'avoir à réserver une case mémoire.
	- Permet de créer des sous-programmes récursifs.

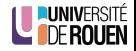

- Le programmeur peut également utiliser la pile pour sauvegarder des registres de façon temporaire, en utilisant les instructions d'empilement et de dépilement.
- Ces opérations sont dénommées
	- $\bullet$  Push (= pousser) empilement, sauvegarde.
	- Pull  $(=$  tirer) dépilement, récupération.
- Ceci est particulièrement utile si on manque de registres.
	- · Plus souple que d'avoir à réserver une case mémoire.
	- Permet de créer des sous-programmes récursifs.

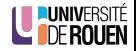

psha : sauvegarde la valeur de A dans la pile, et décrémente SP de 1

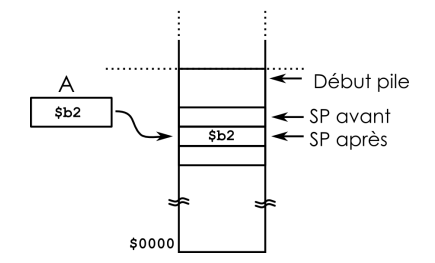

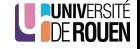

psha : sauvegarde la valeur de A dans la pile, et décrémente SP de 1

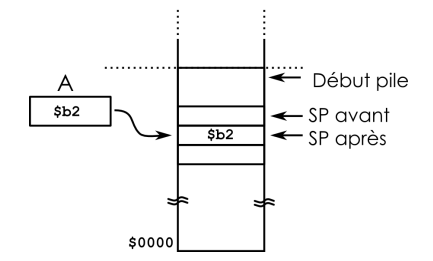

• pula : charge A avec la valeur lue sur la pile, et incrémente SP. (opération inverse)

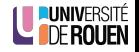

pshx : sauvegarde la valeur de X dans la pile, et décrémente SP de 2 (registre 16 bits)

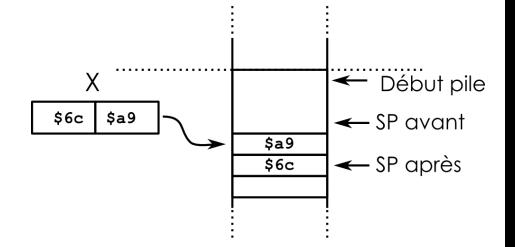

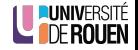

pshx : sauvegarde la valeur de X dans la pile, et décrémente SP de 2 (registre 16 bits)

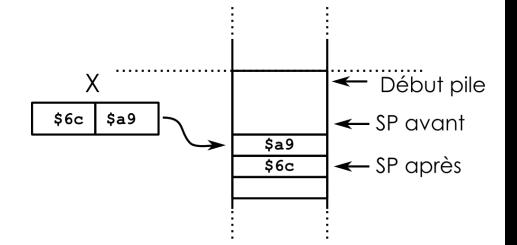

- Pour les registres 16 bits, le poids faible est empilé d'abord, puis le poids fort.
- $\bullet$  pulx : charge X avec la valeur lue sur la pile, et incrémente SP de 2. (opération inverse)

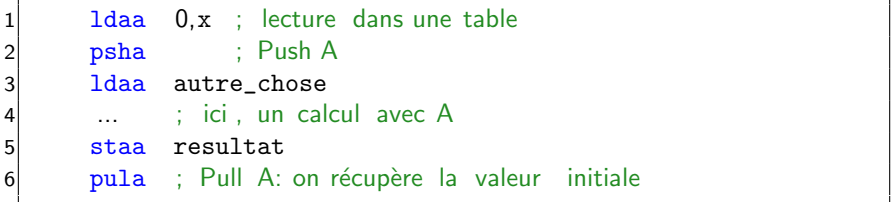

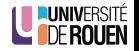

### Attention au risque d'erreurs

• Si on empile plusieurs registres, il faudra les récupérer dans l'ordre inverse où on les a placés.

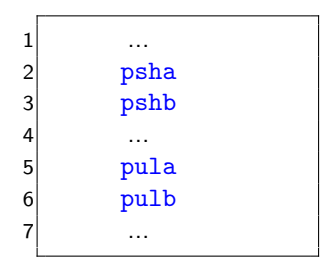

```
\Rightarrow Ici, inversion de A et de B!
```
• Ne pas insérer entre l'empilement et le dépilement un appel à un sous-programme !

<span id="page-25-0"></span>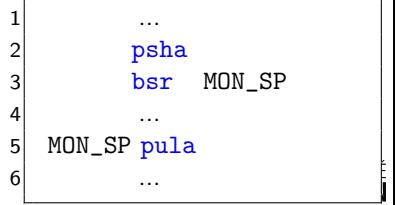